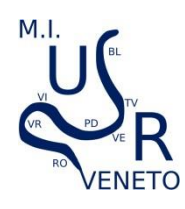

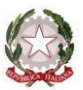

*Ministero dell'Istruzione e del merito Ufficio Scolastico Regionale per il Veneto UFFICIO VIII - AMBITO TERRITORIALE DI VICENZA Borgo Scroffa, 2 – 36100 Vicenza*

Prot. (vedasi segnatura in alto)

Ai Dirigenti scolastici delle Scuole Statali di ogni ordine e grado della provincia di VICENZA

**Oggetto**: Apertura piattaforma **LUGLIO e AGOSTO 2023** per comunicazioni variazioni dati alunni con disabilità.

## **APERTURA PIATTAFORMA ONLINE LUGLIO 2023 – VISUALIZZAZIONE DATI ALUNNI**

**Da martedì 4 a giovedì 6 luglio 2023, nella Piattaforma alunni con disabilità <http://areariservata.istruzionevicenza.it/> -** le SS.LL. potranno visualizzare i dati aggiornati relativi agli alunni con disabilità presenti nei rispettivi Istituti Scolastici e ufficialmente comunicati all'USR del Veneto.

## **APERTURA PIATTAFORMA ONLINE LUGLIO 2023 – VARIAZIONI DATI**

**Da martedì 4 a giovedì 6 luglio 2023 nella Piattaforma sopra indicata,** le SS.LL. potranno apportare eventuali modifiche nella "**Sezione I" della "Maschera inserimento alunni" per segnalare le seguenti variazioni degli alunni con disabilità dichiarati:** 

- **a)** cessata certificazione o gravità
- **b)** trasferimento in altra scuola/ provincia/regione

**In questa fase di inserimento modiche, si raccomanda** di utilizzare la prima **tendina** della "**Sezione I**" (Immagine 1) selezionando il tipo di modifica effettuata, **altrimenti la variazione non verrà rilevata dall'Ufficio**. Dopo aver selezionato il tipo di modifica, procedere con la "motivazione" compilando gli altri campi (Immagine 2).

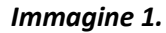

Pro<br>sup<br>---

LModi<br>
Modi | Tri | Mark Tri | Mark Tri | Mark Tri | Mark Tri | Mark Tri | Mark Tri | Mark Tri | Mark Tri | Mark Tri | Tri | Mark Tri | Tri | Mark Tri | Tri | Mark Tri | Tri | Mark Tri | Tri | Mark Tri | Tri | Mark Tri |

M. ASS<br>Ore<br>*(rise* 

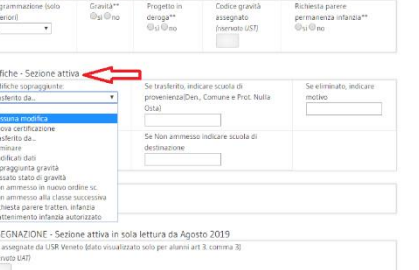

#### *Immagine 1. Immagine 2.*

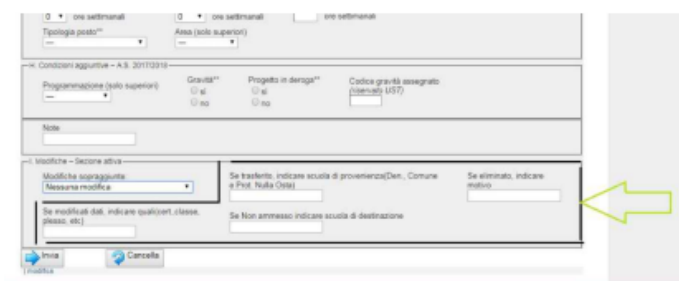

# **Si raccomanda di porre particolare attenzione per la casistica - Gestione dei trasferimenti all'interno della Provincia:**

#### **a) Scuola di nuova accoglienza**

Il trasferimento sarà gestito dalla scuola di nuova accoglienza che deve reinserire tutti i dati riferiti all'alunno e segnalare la scuola di provenienza nella "Sezione delle modifiche I" e segnatamente con la voce "Trasferito da…".

#### **b) Scuola dimissionaria**

La scuola dimissionaria dell'alunno dovrà segnalare nella "sezione I" la voce "Eliminare" e nello spazio "Se eliminato, indicare motivo" dovrà specificare: "Trasferito presso la Scuola XXX".

# **Si precisa che dovrà essere convalidata la posizione di tutti gli alunni, anche se non oggetto di modifiche.**

In allegato una breve Guida per i procedimenti descritti.

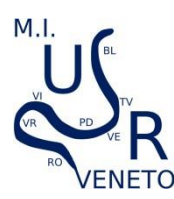

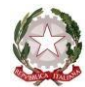

*Ministero dell'Istruzione e del merito Ufficio Scolastico Regionale per il Veneto UFFICIO VIII - AMBITO TERRITORIALE DI VICENZA Borgo Scroffa, 2 – 36100 Vicenza*

### **APERTURA PIATTAFORMA ONLINE AGOSTO 2023 – VARIAZIONI DATI**

**Da martedì 29 a giovedì 31 agosto 2023 nella Piattaforma sopra indicata,** le SS.LL. potranno apportare le modifiche nella "**Sezione I" della "Maschera inserimento alunni" per segnalare le seguenti variazioni degli alunni con disabilità dichiarati:** 

- **c)** sopraggiunta gravità
- **d)** cessata certificazione o gravità
- **e)** trasferimento in altra scuola/ provincia/regione (**vedi indicazioni precedenti**)
- **f)** rinnovo del verbale UVMD
- **g)** nuova certificazione. Nella "sezione I", la voce "Nuova certificazione" è da intendersisolo per gli alunni che per la prima volta vengono segnalati dai Servizi con disabilità legge 104/92 perché in possesso del verbale di aggiornamento (UVMD) e non è da confondersi con il rinnovo di una certificazione già in essere. Per quest'ultima casistica si deve utilizzare la voce "Modificati dati" nella "Sezione I".

**Anche per questa fase di inserimento modiche, si raccomanda** di utilizzare la prima **tendina** della "**Sezione I**" (Immagine 1) selezionando il tipo di modifica effettuata, **altrimenti la variazione non verrà rilevata dall'Ufficio**. Dopo aver selezionato il tipo di modifica, procedere con la "motivazione" compilando gli altri campi (Immagine 2).

**Si ricorda che ai primi di agosto l'Ufficio pubblicherà il primo decreto di sostegno** con indicate le risorse assegnate per ogni istituto scolastico della provincia e riferite all'Organico di Fatto, comprensive anche di quelle assegnate nella fase di Organico di Diritto.

Per eventuali informazioni si prega di contattare il personale dell'ufficio: **Maria Antonietta Nardello** – Tel. **0444 251113** – [mariaantonietta.nardello@istruzione.it](mailto:mariaantonietta.nardello@istruzione.it) **Maria Michela Campagnolo** – Tel. **0444 251122** – [mariamichela.campagnolo@posta.istruzione.it](mailto:mariamichela.campagnolo@posta.istruzione.it)

Cordialmente,

LA DIRIGENTE Dott.ssa Nicoletta Morbioli *documento firmato digitalmente ai sensi del c.d. Codice dell'Amministrazione digitale e norme ad esso connesse*

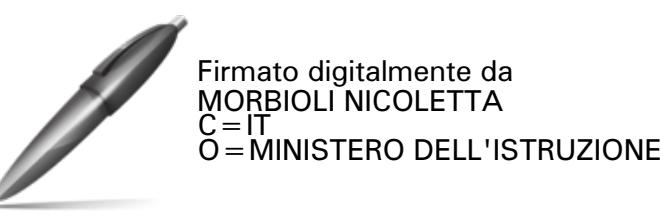

Responsabile del procedimento: Claudia Munaro email[: claudia.munaro@istruzionevicenza.it](mailto:claudia.munaro@istruzionevicenza.it)